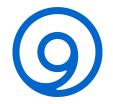

# Getting started with EDNS Client Subnet

Cathy Almond 26 October 2023

https://www.isc.org

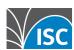

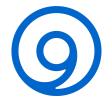

### What this webinar will cover:

- What (and why) ECS?
- Simple first configuration
- Prefixes and scopes
- ECS forwarding
- ECS cache
- "Gotchas" and mitigations

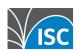

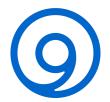

# What's the problem?

- Some authoritative servers provide location-specific answers
- Resolver location may not represent client location!

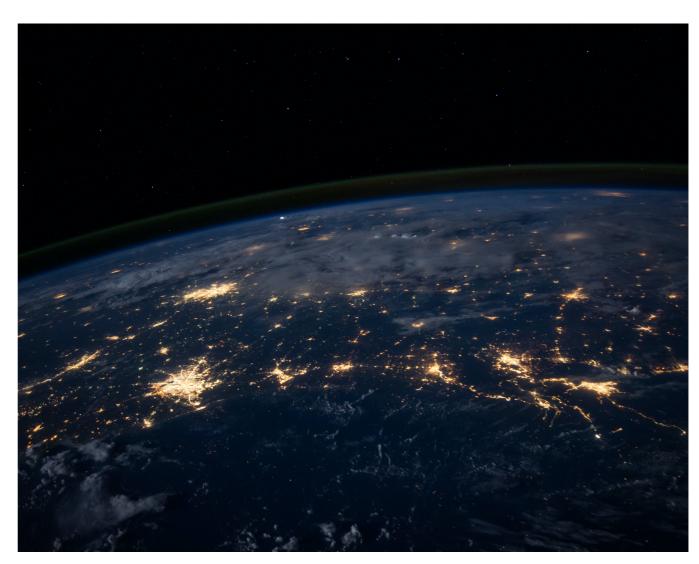

Photo by NASA on Unsplash

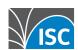

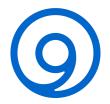

#### What if ...

 A resolver making a query could 'tell' the authoritative server where the client it is serving, is located?

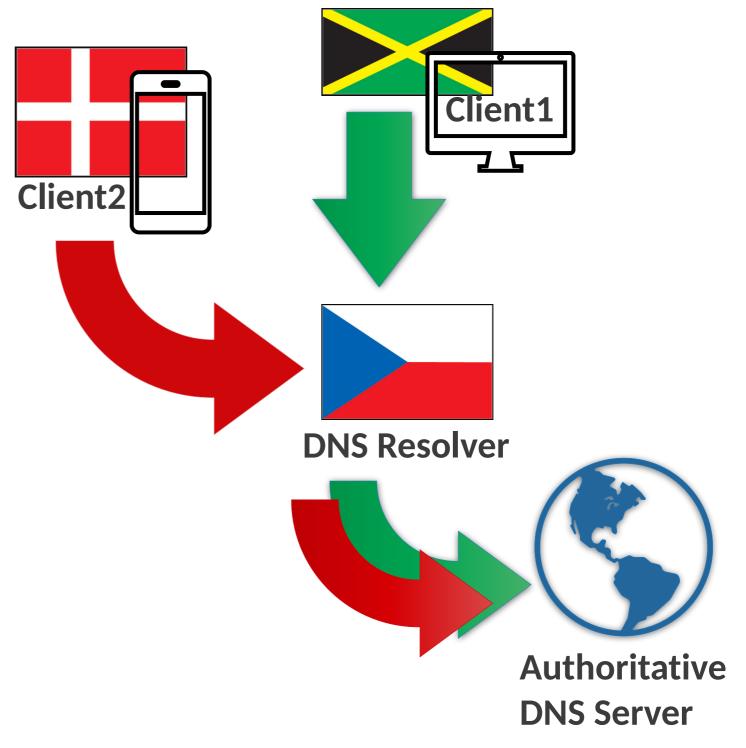

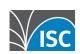

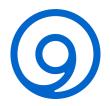

#### What if ...

 Authoritative servers returned different answers to resolvers who told them where their clients are located?

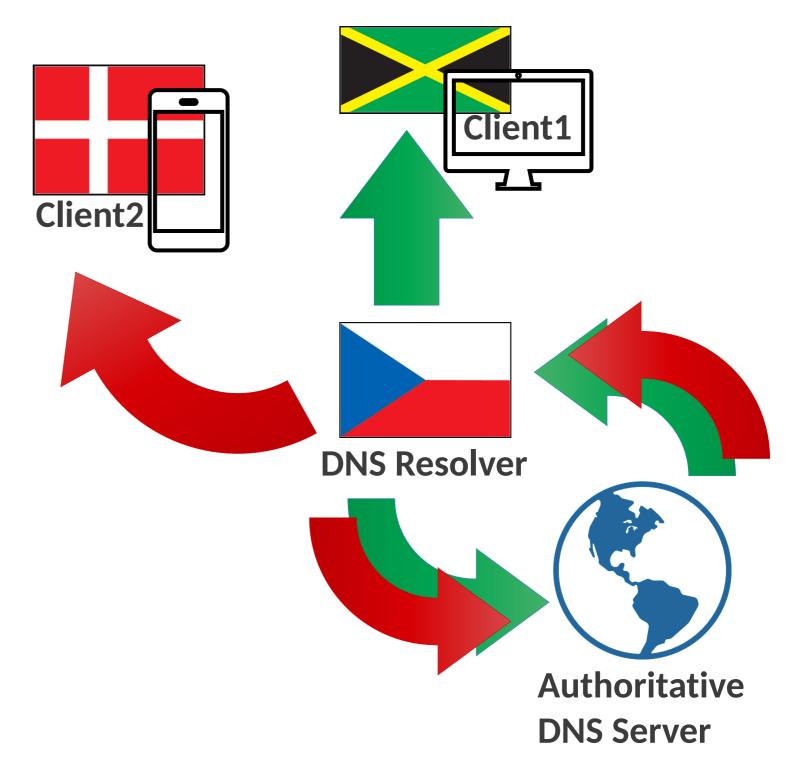

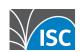

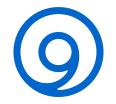

# EDNS Client Subnet (ECS)

- ECS-enabled Resolver can add client subnet to queries it sends to authoritative zone servers
- ECS-supporting authoritative servers reply, adding subnet and mask (scope) to their query responses
- Resolver caches answers with ECS scopes https://datatracker.ietf.org/doc/html/rfc7871

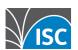

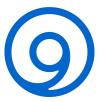

# Let's try it!

```
$ dig @216.239.32.10 +qr +norec google.com +subnet=82.71.29.0/24
; <<>> DiG 9.16.42-S1 <<>> @216.239.32.10 +qr +norec google.com
+subnet=82.71.29.0/24
; (1 server found)
;; global options: +cmd
;; Sending:
;; ->>HEADER<<- opcode: QUERY, status: NOERROR, id: 56625
;; flags: ad; QUERY: 1, ANSWER: 0, AUTHORITY: 0, ADDITIONAL: 1
;; OPT PSEUDOSECTION:
; EDNS: version: 0, flags:; udp: 4096
; CLIENT-SUBNET: 82.71.29.0/24/0
; COOKIE: 8418eadccb28cf24
;; QUESTION SECTION:
;google.com.
                   TN A
;; QUERY SIZE: 62
```

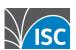

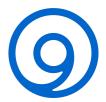

#### Oooh!

```
;; Got answer:
;; ->>HEADER<<- opcode: QUERY, status: NOERROR, id: 56625
;; flags: qr aa; QUERY: 1, ANSWER: 1, AUTHORITY: 0, ADDITIONAL: 1
;; OPT PSEUDOSECTION:
; EDNS: version: 0, flags:; udp: 512
; CLIENT-SUBNET: 82.71.29.0/24/18
;; QUESTION SECTION:
;google.com.
                   IN A
;; ANSWER SECTION:
google.com. 300 INA 142.250.180.14
;; Query time: 63 msec
;; SERVER: 216.239.32.10#53(216.239.32.10)
;; WHEN: Wed Oct 25 13:34:32 BST 2023
;; MSG SIZE rcvd: 66
```

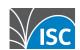

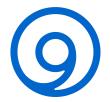

#### And also with IPv6

```
$ dig @216.239.32.10 +qr +norec google.com +subnet=2001:500:6b::/56
; <<>> DiG 9.16.42-S1 <<>> @216.239.32.10 +qr +norec google.com
+subnet=2001:500:6b::/56
; (1 server found)
;; global options: +cmd
;; Sending:
;; ->>HEADER<<- opcode: QUERY, status: NOERROR, id: 5053
;; flags: ad; QUERY: 1, ANSWER: 0, AUTHORITY: 0, ADDITIONAL: 1
;; OPT PSEUDOSECTION:
; EDNS: version: 0, flags:; udp: 4096
; CLIENT-SUBNET: 2001:500:6b::/56/0
: COOKIE: 81c7f1f55530bb43
;; QUESTION SECTION:
;google.com.
                   TN A
;; QUERY SIZE: 66
```

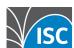

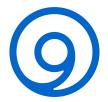

#### And also with IPv6

```
;; Got answer:
;; ->>HEADER<<- opcode: QUERY, status: NOERROR, id: 5053
;; flags: gr aa; QUERY: 1, ANSWER: 6, AUTHORITY: 0, ADDITIONAL: 1
;; OPT PSEUDOSECTION:
; EDNS: version: 0, flags:; udp: 512
CLIENT-SUBNET: 2001:500:6b::/56/48
;; QUESTION SECTION:
;google.com.
                 IN A
;; ANSWER SECTION:
google.com. 300 IN A 74.125.138.139
google.com. 300
                   IN A 74.125.138.102
google.com. 300
                   IN A 74.125.138.138
google.com. 300
                   IN A 74.125.138.113
google.com. 300 IN A 74.125.138.101
google.com.
              300
                   IN A 74.125.138.100
;; Query time: 49 msec
;; SERVER: 216.239.32.10#53(216.239.32.10)
  WHEN: Thu Oct 26 11:33:59 BST 2023
;; MSG SIZE rcvd: 150
```

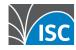

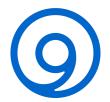

### But...

- ECS has not been standardized by the IETF. There is concern about the privacy implication of providing additional information about the client to unrelated Internet authorities
- ECS should be deployed only if the benefit outweighs the cost
- Are you doing DNSSEC validation and will it still work?
- Once you enable ECS in your BIND 9 resolver, the resolver will cache the different responses for each subnet, significantly inflating cache size
- Not all authoritative servers properly handle queries containing ECS options

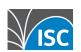

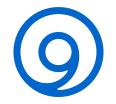

### ECS in BIND Subscriber (-S) Edition

- BIND9 -S edition includes configurable resolver ECS options
- BIND does not include an authoritative ECS solution

https://www.isc.org/docs/BIND-9-S-Edition.pdf

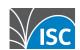

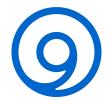

# Getting started...

BIND9 -S edition
"out of the box"
does not
automatically do any
ECS - it behaves in
exactly the same
way as Open
Source BIND

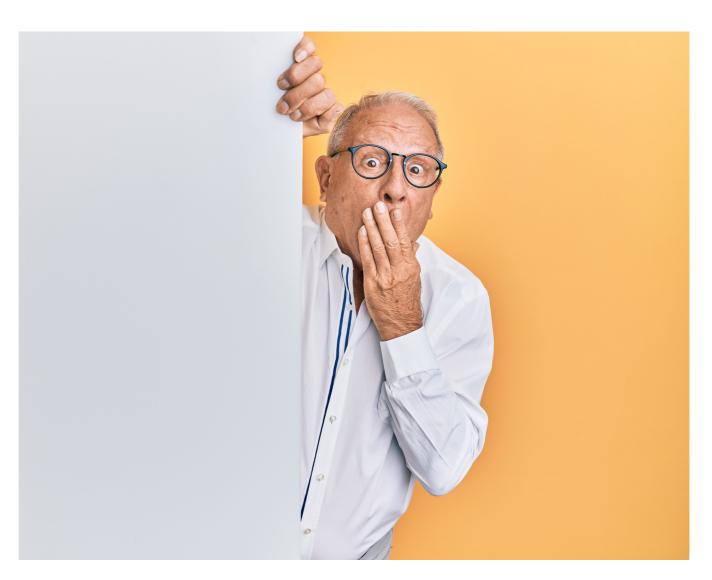

Photo by <u>krakenimages</u> on <u>Unsplash</u>

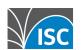

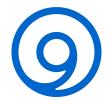

# Getting started ...

- The first (and possibly only) option you need is: ecs-zones
  - Use this configuration option to list the domains to whose servers you wish to send ECS options
  - You can also use ecs-zones to exclude some domains and domain names

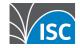

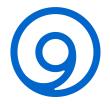

#### ecs-zones

 Enabling resolver ECS for queries to all authoritative servers:

```
ecs-zones { .; };
```

 Enabling resolver ECS for a specific list of domains only:

```
ecs-zones {example.com;
example.net; };
```

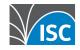

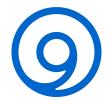

#### ecs-zones

• A more complex ecs-zones example:

```
ecs-zones {example.com;
example.net;
!excluded.example.com;
!excluded.example.net; };
```

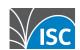

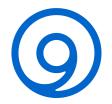

### But oops?...

- The domain names specified in ecs-zones are matched against the domain whose servers are being queried by your resolver, not against the client query name
- ecs-zones is *effectively* specifying servers (by listing the domain for which they are authoritative); *it is not a filter being applied to client queries themselves*

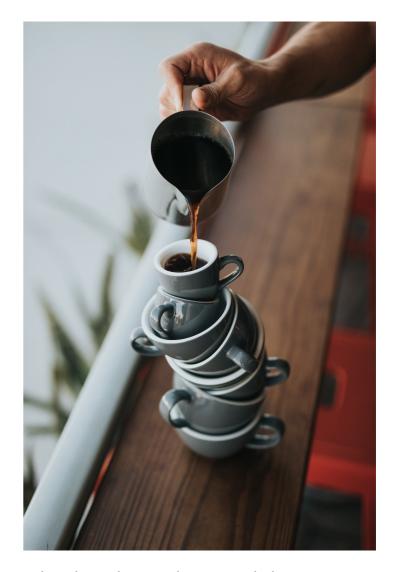

Photo by Nathan Dumlao on Unsplash

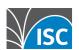

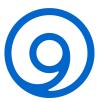

# Example

- Client query is "fluffy.cats.example.com"
- •named.conf has:

```
ecs-zones {cats.example.com;};
```

- Resolver sends query to (already learned) servers for example.com
- These servers reply authoritatively with an answer for "fluffy.cats.example.com"
- Resolver will not be using ECS for this query because it has queried (and received a reply) from the servers it knows as authoritative for example.com, and never queries any servers for cats.example.com.

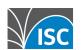

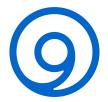

#### ecs-zones

 Listed zones match the authority of the servers being queried:

```
ecs-zones {example.com;
example.net;
!excluded.example.com.;
!excluded.example.net; };
```

- However, listed exclusions are handled differently these instead match the client query name
- In both instances we're doing closest match, thus queries for this.is.my.example.com will use ECS and those for really.excluded.example.net will not

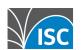

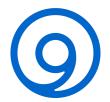

# Example

- Client query is "spotty.cats.example.com"
- •named.conf has:

```
ecs-zones {example.com;
!spotty.cats.example.com};
```

- Resolver sends query to (already learned) servers for example.com (we fixed named.conf option ecs-zones from the earlier example/test so that we would now use ECS)
- Resolver will not be using ECS for this query because although it has matched the destination servers for example.com, we've explicitly excluded name spotty.cats.example.com

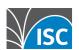

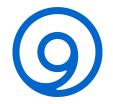

# Becoming more sophisticated ...

- There are other ECS options available:
  - Use ecs-forward to permit clients to send their own ECS options, which may then be forwarded by the resolver
  - Use ignore-ecs-opt to discard unsolicited ECS in server query responses
  - Use ecs-types to restrict the RR types that are eligible for ECS

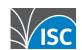

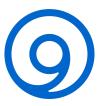

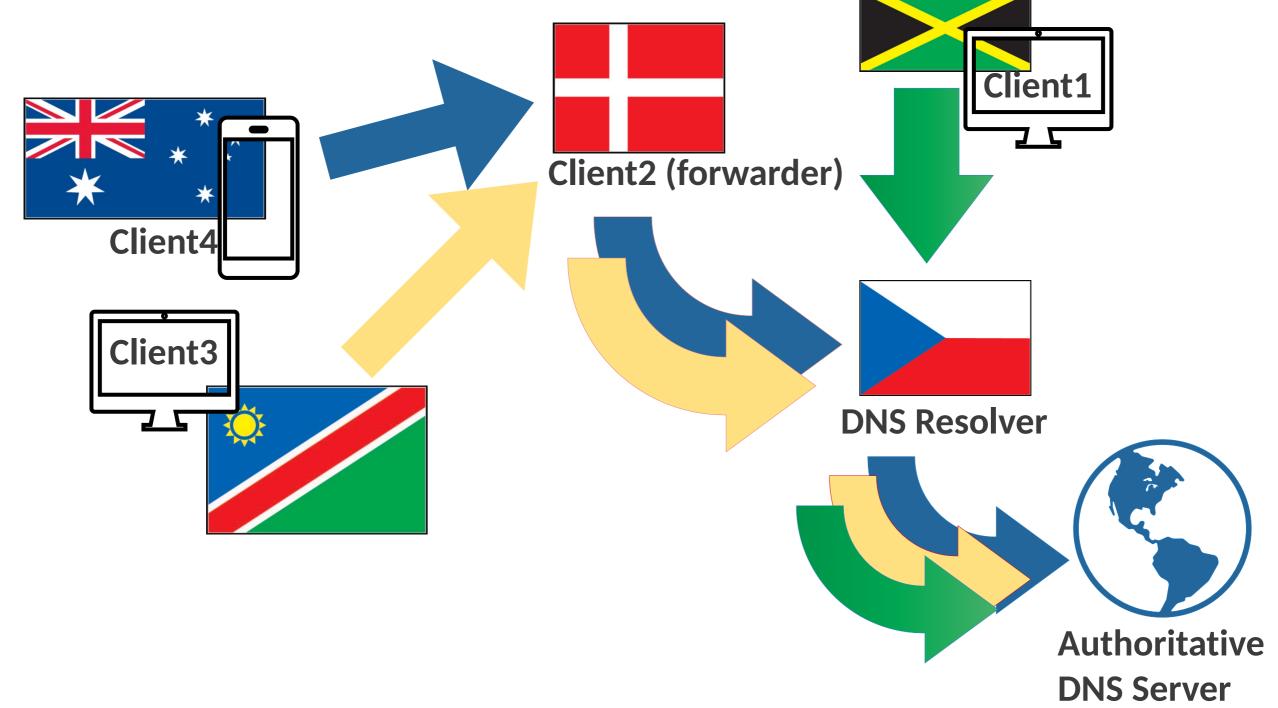

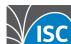

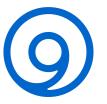

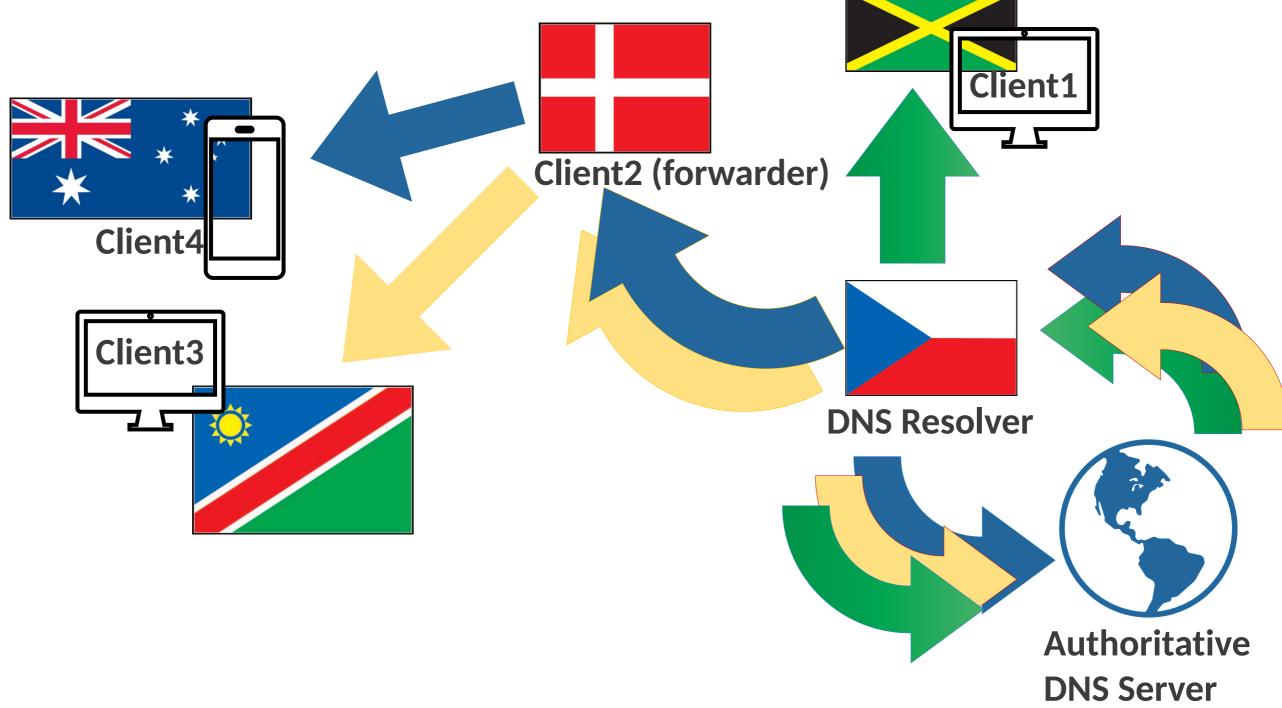

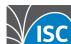

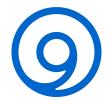

- Option ecs-forward specifies an ACL of client addresses from which ECS-tagged queries may be forwarded
- If the client sending the query is allowed, and the query name would be allowed per ecs-zones, then the resolver ECS processing uses the received client option (with some provisos see ecs-bits later in this presentation)
- A client query received with global scope ECS option (prefix 0) effectively disables ECS for this query
- Client queries containing *non-global* ECS options where the client is not included in ecs-forward will be REFUSED

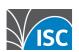

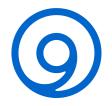

 Enabling forwarding of ECS options for specific clients and subnets:

```
ecs-forward {
192.0.2/24;
2001:db8::/32;
};
```

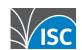

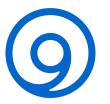

# ignore-ecs-opt

- Open Source BIND is unaware of ECS and will ignore unsolicited ECS options in query responses from authoritative servers.
- BIND9 -S edition with no ECS configuration at all, will do the same
- BIND9 -S edition with any ECS configuration will drop/ reject any query responses from authoritative servers that contain unexpected ECS options
- Use ignore-ecs-opt yes; to ignore 'surprise' ECS options from broken DNS server implementations

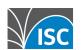

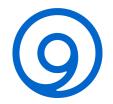

# ecs-types

- By default, when using ECS for a query, the resolver does so for all RR types except DNS infrastructure (NS and SOA) and some DNSSEC types
- You can instead (if you wish) use option ecs-types to list which RR types being queried will use ECS
- CNAME is special even if not listed in ecs-types, if the original query type is listed, an ECS-scoped CNAME query response RR will still be used and cached

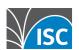

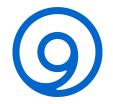

# Privacy concerns

- There are several ECS options available:
  - Restrict the granularity of advertised ECS subnet information using global option ecs-bits
  - Use bits-v4 and bits-v6 within ecs-zones for perzone ECS granularity
  - Use ecs-privacy to signal upstream that ECS is to be disabled
  - Server option ecs no; will prevent ECS options being sent to specific servers or address ranges

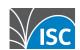

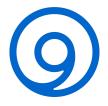

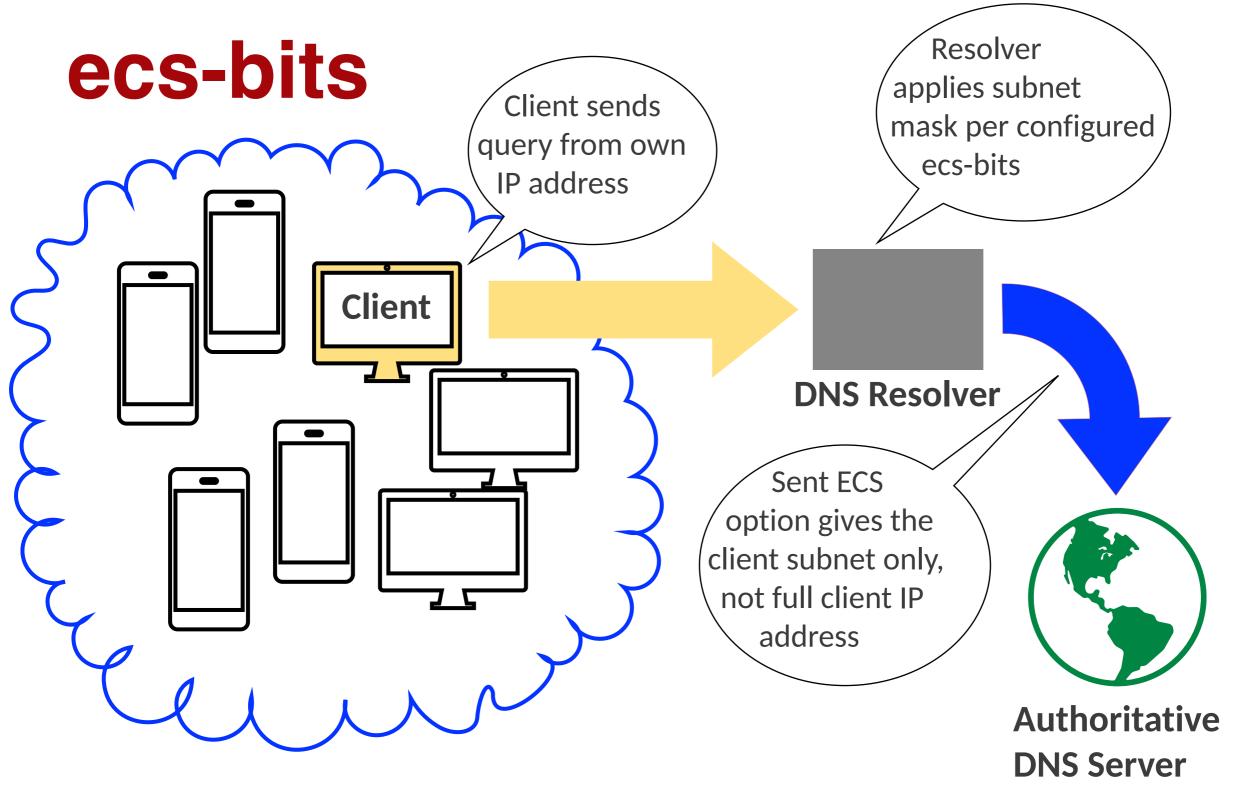

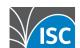

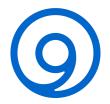

#### ecs-bits

- Provides the default prefix length (subnet mask) to use in ECS queries for IPv4 and IPv6 addresses
- Default values are 24 (for IPv4) and 56 (for IPv6)
- These are also the maximum allowed (unless overridden when building BIND, using compiler flags
  - -DECS\_MAX\_V4\_SCOPE and/or
  - -DECS\_MAX\_V6\_SCOPE
- Changing the maximum does not also change the default!
- Current packaged versions of BIND-S edition are built with -DECS\_MAX\_V6\_SCOPE=64

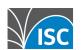

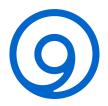

#### ecs-bits

Configuring the defaults explicitly:

```
ecs-bits 24 56;
```

• More client privacy:

```
ecs-bits 16 48;
```

 No client privacy at all (perhaps for an internalonly service?):

```
ecs-bits 32 128;
```

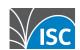

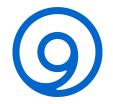

#### ecs-zones options bits-v4 and bits-v6

- It is possible to override the default source (requested) prefixes on a per-zone basis from the ecs-zones option
- •As names in ecs-zones become more specific, prefix-lengths cannot increase. If example.com is specified with bits-v4 20, then no prefix length higher than 20 can be used for IPv4 queries for any subdomain of example.com

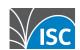

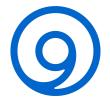

# Example

```
ecs-zones {
example.com bits-v4 20;
! excluded.example.org;
example.org bits-v4 22 bits-
v6 48;
example.net;
```

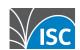

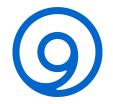

#### ecs-bits vs. ecs-forward

- If you are using ecs-forward and a client query has a requested scope with a larger prefix than allowed for this zone (as controlled by ecs-bits and bits-v4/bits-v6), then the resolver will adjust the client options to truncate the subnet before forwarding
- If you are using ecs-forward and a client query has a requested scope with a smaller prefix than allowed, the resolver uses the client options
- Any client can disable ECS using a zero length prefix (even if not listed in ecs-forward)

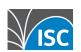

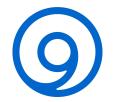

# ecs-privacy

- If set to yes, then when a query is allowed for ECS processing and no client ECS option is being forwarded, the resolver will always include an ECS option with a source prefix-length of zero in all of its upstream queries.
- This is a request to upstream intermediate resolvers to disable ECS when processing queries sent by this resolver.
- The default is no.
- You would potentially use this on a resolver that handles only forwarded client queries, so that it doesn't ever add its own ECS options if the client forwarders didn't request them

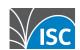

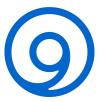

# Server option "ecs no;"

• For when you need to override the sending of ecs options on a per-server basis...

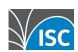

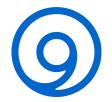

## ECS cache

- Ordinary cache
- ECS cache extra RRsets maintained in cache alongside ordinary records, with the scope that the authoritative server provided
- Global scope RRsets held in ECS cache with prefix 0 - these will be used to match all client queries where ECS is allowed (per ecs-zones)
- Caches for resolvers using ECS are going to be larger!

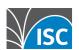

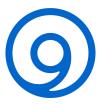

# ECS cache

- Authoritative servers provide answers at the requested scope, or with a smaller prefix
- Authoritative servers that could provide answers with a larger prefix, may indicate this by returning a larger prefix value in their response
- Negative authoritative server responses are all cached with global scope
- Delegation responses are also cached with global scope

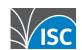

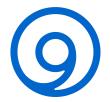

## ECS cache

- Use rndc dumpdb -ecscache to dump cache content, including ECS-scoped RRsets
- Use dig option +subnet= to test resolver behaviour
- Use dig options @<server IP> +norec +subnet= to test authoritative server responses
- Use dig options @<server IP> +norec +subnet= to find out what an ECS-enabled resolver has in cache

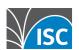

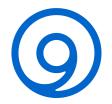

## "Gotchas"

- Cache bloat
- DNSSEC-validation
- Unsolicited ECS options on server responses
- Unexpected client-supplied ECS options
- Negative server responses are globally cached
- Transient CNAMEs used by CDNs

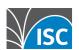

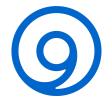

# Also we have heard that ...

- Some authoritative servers "break" when receiving queries with ECS options
- Other authoritative servers always respond with the same answer RR but scoped to match the ECS subnet requested - unnecessary cache bloat!
- Surprise unsolicited ECS options on server responses
- GeoIP databases are not always correct
- Authoritative zone providers may use different GeoIP databases for sender IP (if no ECS) and subnet specified in ECS options

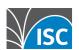

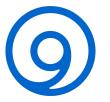

# Summary of topics covered:

- What (and why) ECS, and effective use of:
  - ecs-zones (and optional ecs-types)
  - ecs-bits (also per-zone bits-v4, bits-v6)
  - ecs-forward (and ecs-privacy)
  - server options ecs and ignore-ecs-opt
- ECS cache
- Problems and mitigations

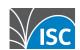

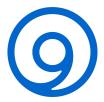

# **Any Questions?**

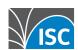

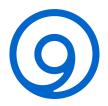

#### (No prizes) quiz - identify the flags:

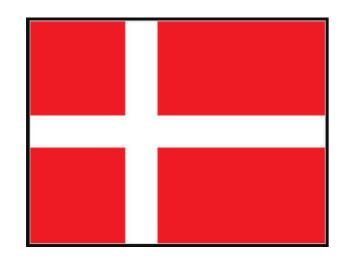

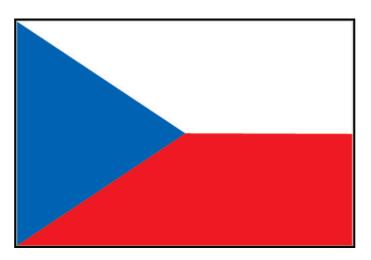

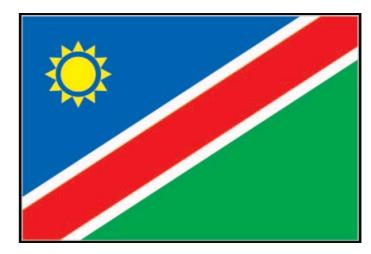

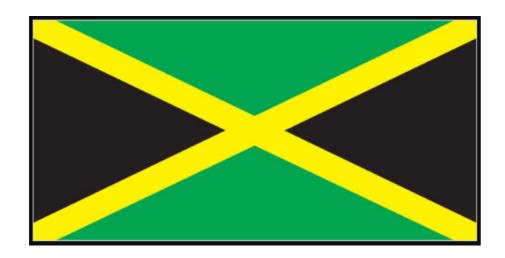

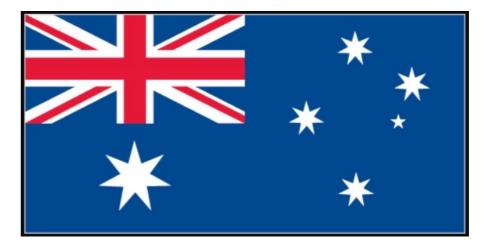

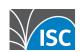

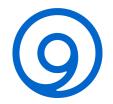

# Thank you!

- ECS RFC: <a href="https://datatracker.ietf.org/doc/html/rfc7871">https://datatracker.ietf.org/doc/html/rfc7871</a>
- ECS KB Article: <a href="https://kb.isc.org/docs/edns-client-subnet-ecs-for-resolver-operators-getting-started">https://kb.isc.org/docs/edns-client-subnet-ecs-for-resolver-operators-getting-started</a>
- Main website: <a href="https://www.isc.org">https://www.isc.org</a>
- Software downloads: <a href="https://www.isc.org/download">https://downloads.isc.org/download</a>
   or <a href="https://downloads.isc.org">https://downloads.isc.org</a>
- Presentations: <a href="https://www.isc.org/presentations">https://www.isc.org/presentations</a>
- Main GitLab: <a href="https://gitlab.isc.org">https://gitlab.isc.org</a>

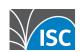

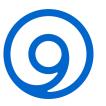

# Flags:

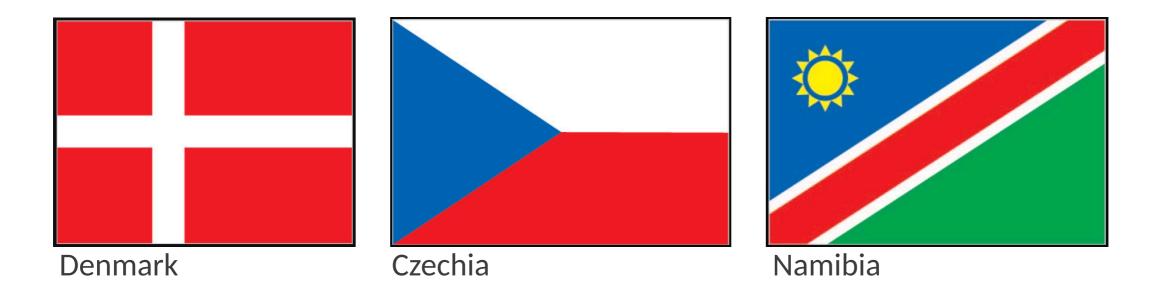

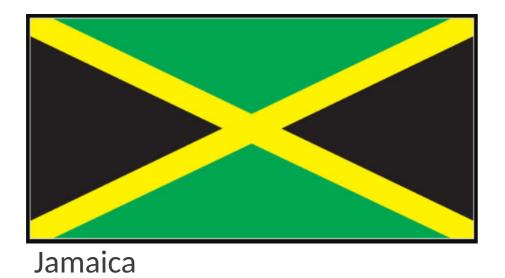

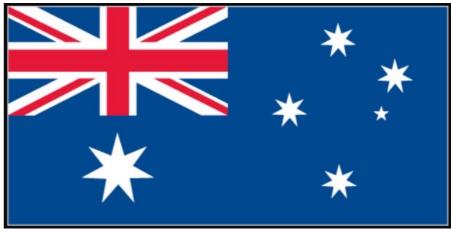

Australia

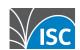